# **University of Texas at El Paso Electrical and Computer Engineering Circuits 1 EE2350 – 002 CRN , Spring 2018**

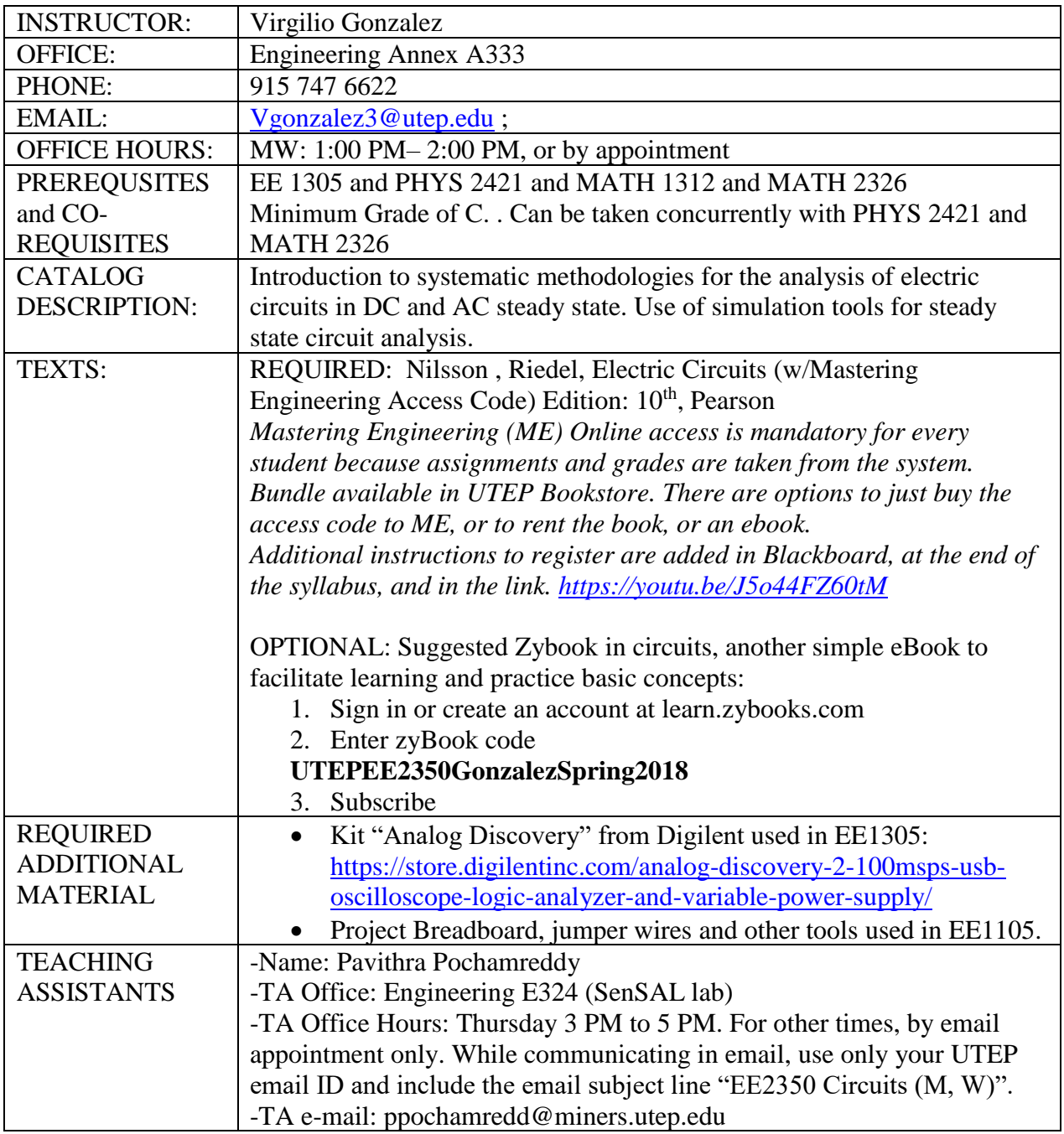

### **Course Outcomes**

- 1. Understand the terminology used in conjunction with electric circuits and the terminal characteristics of ideal circuit elements. (I)
- 2. Mathematically model electric systems using ideal resistive, inductive, and capacitive elements. (I)
- 3. Apply phasors and impedance transformations to the analysis of electric circuits fed by a sinusoidal input in steady state. (C)
- 4. Apply various systematic methods (node, mesh, terminal equivalency, and circuit theorems) to electric circuit analysis in steady state. (C)
- 5. Apply various circuit analysis techniques to study circuits that include ideal transformer and operational amplifiers. (C)
- 6. Apply various circuit analysis techniques to study energy and power in dc and ac circuits. (C)
- 7. Apply software tools to the analysis of electric circuits in steady state. (C)

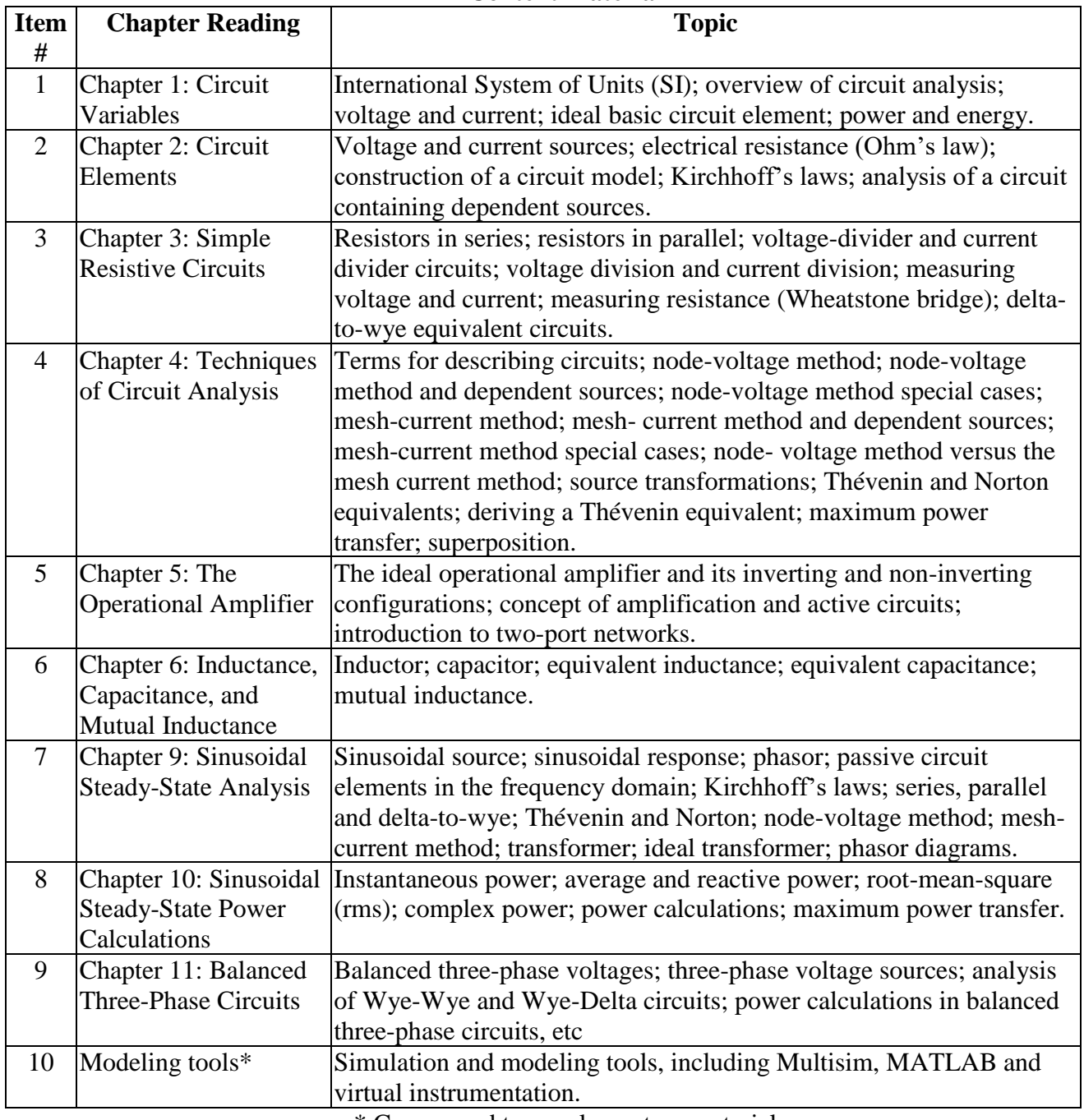

#### **Content Material**

\* Correspond to supplementary material

# **MANDATORY COURSE POLICIES**

- Students are required to use the online system from MPearson Mastering Engineering through a subscription to their website. There will be daily online homework and the grade is based on the timely submission. The subscription link is through Blackboard. The access code can be purchased through the bookstore or directly on the website. It is linked to the Nilsson textbook.
- You will also be required to use the Analog Discovery kit, breadboard and some passive components to build circuits for the course. The work can be done individually or with one partner to share the instrument. However, each student will need to submit individual reports.

# **GENERAL COURSE POLICIES**

- CASS: If a student requires special support please contact the Center for Accommodations and Support services [\(http://sa.utep.edu/cass/](http://sa.utep.edu/cass/)) to help us have a plan and obtain the proper resources.
- An optional eBook at zybook.com is recommended but not required.
- Samples of student work will be collected for quality assurance purposes. Please notify the professor, in writing, if there is any confidentiality requirement.
- Most homework, Special Problems and other assignments will be solved online with **Mastering Engineering**, and BlackBoard.
- A BlackBoard [\(https://my.utep.edu/myhome.aspx](https://my.utep.edu/myhome.aspx)) account is required. It normally is automatically created. If you don't know your account and password, please check with the Help Desk in extension 4357 (or 747-5257 off campus)
- The Professor will be available only during the assigned office hours or by appointment; Email questions are fine but they might not be answered right away.
- All printed work must be stapled, with good presentation. Final results must be emphasized (example red underline or **highlighted box**)
- Online work must have in the first text line the name of the student, date, Student id# and the team number (when applicable).
- Due dates for Lab assignments, homework and exams will be notified with at least one week in advance.
- Detailed instructions for the **Labs** and other policies will be **provided later** in separate handouts and in **BlackBoard**

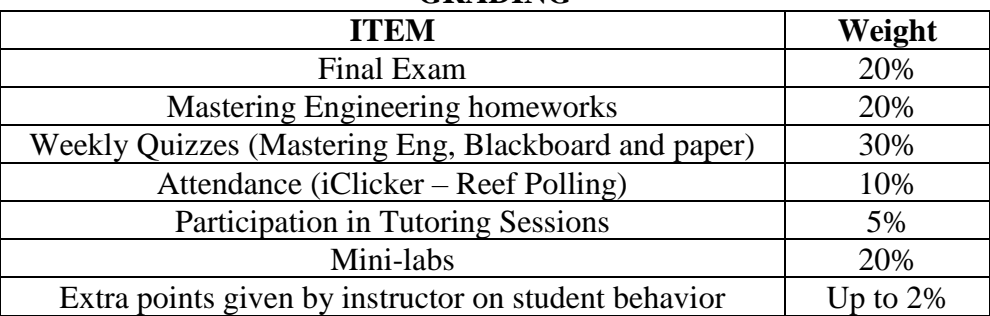

### **GRADING**

- Weekly **individual quizzes** might be applied online or in class.
- Each piece of written work must have **name,** student **ID, TEAM** number (if applicable) at the **upper right corner** of the first page; and the **name** in all remaining pages. Incomplete information will reduce the grades.
- No late work will be accepted but special circumstances will be considered if reported on time
- Each element will accumulate points and then will be weighted in each category
- Most elements are individual but there might be team assignments.
- **Show always all the procedure** to arrive to the solutions. End results without the right procedure are considered conceptual errors.
- In exams, each problem has its own weight and will be indicated at the beginning of the problem, points are given by problem section (e.g. sections *a* and *b* of same problem have their own points).
- The grade of an exam answer will be 100% if correct and justified or 0%. To earn partial credit, the student will need to provide an additional paper "Corrections" identifying the reason for the errors, justifying the correct answer and return with the original test back for second grading.
- Labs and special problems have the grades Satisfactory (100%), Attempted (50%) or Unsatisfactory (0%) for the points available. Online quizzes are either "all or nothing" points.
- Letter scale will be **A:** 90%-100%; **B:** 80%-89.9%; **C:** 70%-79.9%; **D:** 60%-69.9%; **F:** below 60% of the reference grade.

## **Academic Honesty**

- UTEP student IDs will be verified in exams and quizzes. You could be denied the exam or quiz.
- Only authorized materials and tools will be permitted during exams and quizzes, these change, please follow instructions.
- Strictly forbidden any communication with any other human being during an exam or quiz.
- It is expected that the students will conduct with integrity in all course areas. Do not attempt to engage in a dishonest activity such as copying, plagiarism, falsifying information, etc. The professor will take measures to prevent such instances and will bring a case to the university authorities.
- Information about University wide policies could be found in the Dean of Students Web page at <http://sa.utep.edu/osccr/academic-integrity/>

# **TEAM Policies**

- Some assignments will be reported in **teams of 2 or 3 students**. However there is always an individual evaluation for each activity. **Teams could be self-selected.**
- All members *must contribute* for each assignment and need to show their own part in the team's report.

## **Mini Lab Policies**

- The course will use take home laboratories using the "Analog Discovery" instrument from Diligent, also use computer simulations using Multisim and MATLAB.
- The lab kit was required in EE1305 and you should be able to use it again. You can share one instrument with another student, but each will need to submit individual reports and indicate who was the partner. You must indicate who will be your partner no later than Monday, or if you will be working alone.
- You will need to build circuits and take measurement on your own time. There will be some tutoring sessions available to learn to use the tools.
- Expect about one lab assignment every two weeks on average.

# **DISCLAIMER**

• Some of the policies could change during the semester for different reasons to improve the student learning. In that case students will be informed accordingly trying to minimize any possible impact..

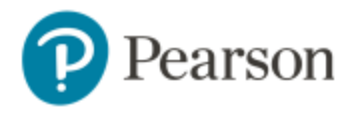

### *Enter Your Blackboard Course:*

- 1. Sign in to Blackboard and enter your Blackboard course.
- 2. Do one of the following:
	- $\triangleright$  Select any Pearson link in the Content area.
	- ➢ Select **Tools** in the left navigation and **Pearson's MyLab & Mastering** on the Tools page. Next, select any course link in the top area of the Pearson's MyLab and Mastering Tools page.

### *Get Access to Your Pearson Course Content:*

- 1. Enter your Pearson account **username** and **password** to **Link Accounts**. You have an account if you have ever used a Pearson MyLab & Mastering product, such as MyMathLab, MyITLab, MySpanishLab, MasteringBiology or MasteringPhysics.
	- ➢ If you don't have a Pearson account, select **Create** and follow the instructions.
- 2. Select an access option:
	- $\triangleright$  Enter the access code that came with your textbook or was purchased separately from the bookstore.
	- ➢ Buy access using a credit card or PayPal account.
	- $\triangleright$  If available, get temporary access by selecting the link near the bottom of the page.
- 3. From the You're Done page, select **Go to My Courses**.

**Note:** We recommend you always enter your MyLab & Modified Mastering course through Blackboard.

### *Get Your Computer Ready*

For the best experience, check the system requirements for your product at: <http://www.pearsonmylabandmastering.com/system-requirements/>

*Need help?*

For help with MyLab & Modified Mastering with Blackboard, go to: <http://help.pearsoncmg.com/mylabmastering/bbi/student/en/index.html>